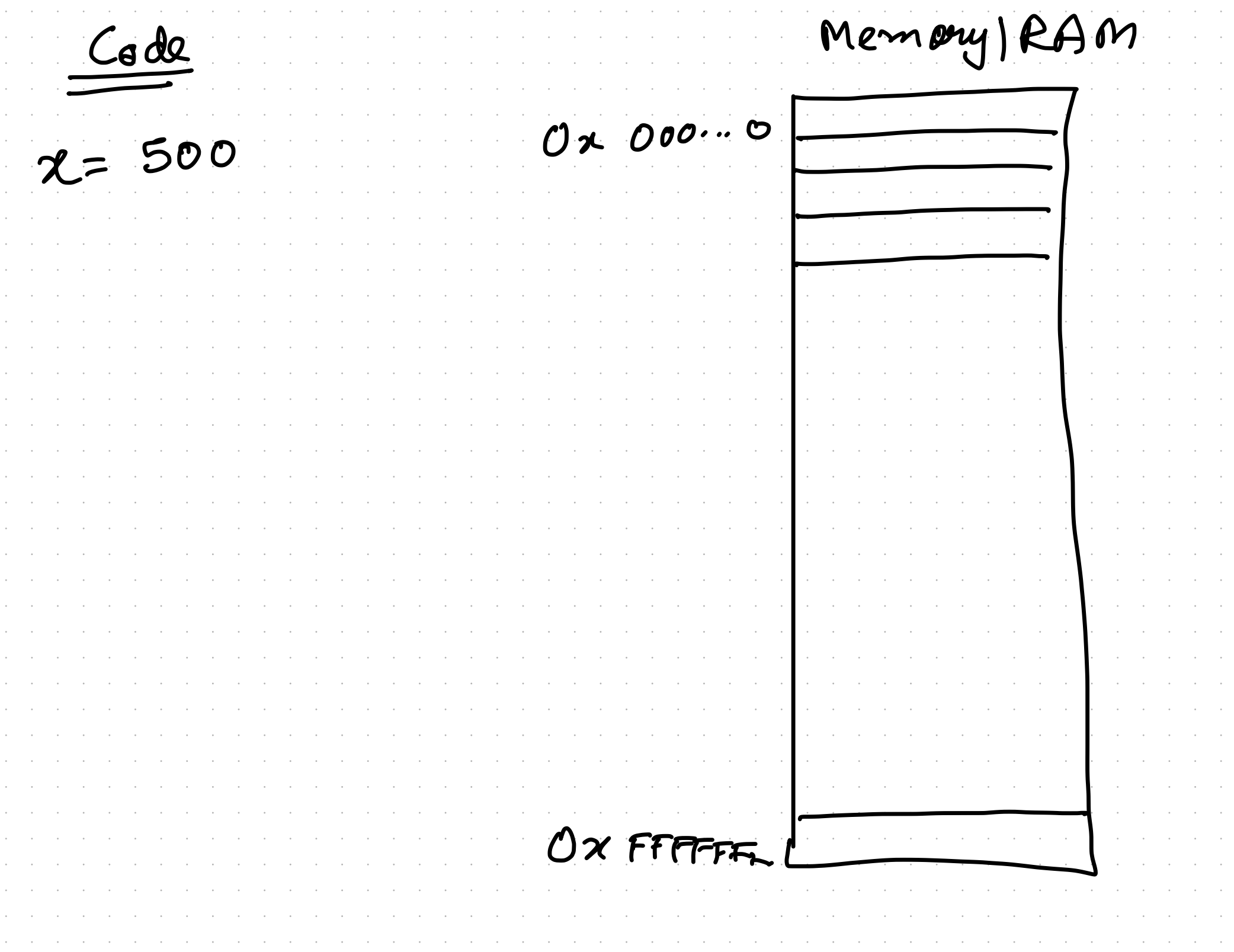

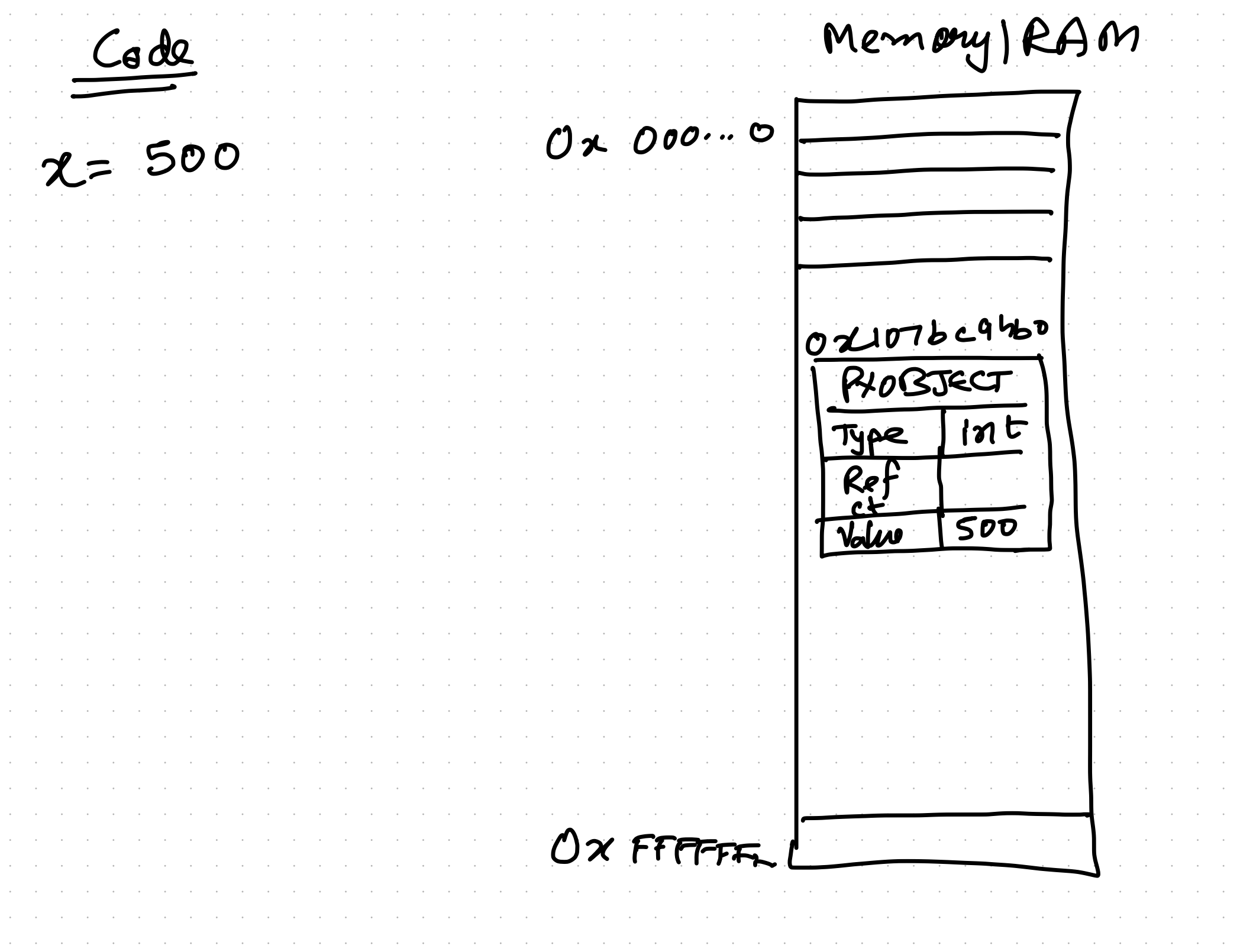

Memory ) RAM  $C$  $d$ 02 000.00  $x = 500$  $O$ 21076c940 Nome PLOBJECT  $12$  $125$ Type Re Value  $500$  $0x$  FFFFFF

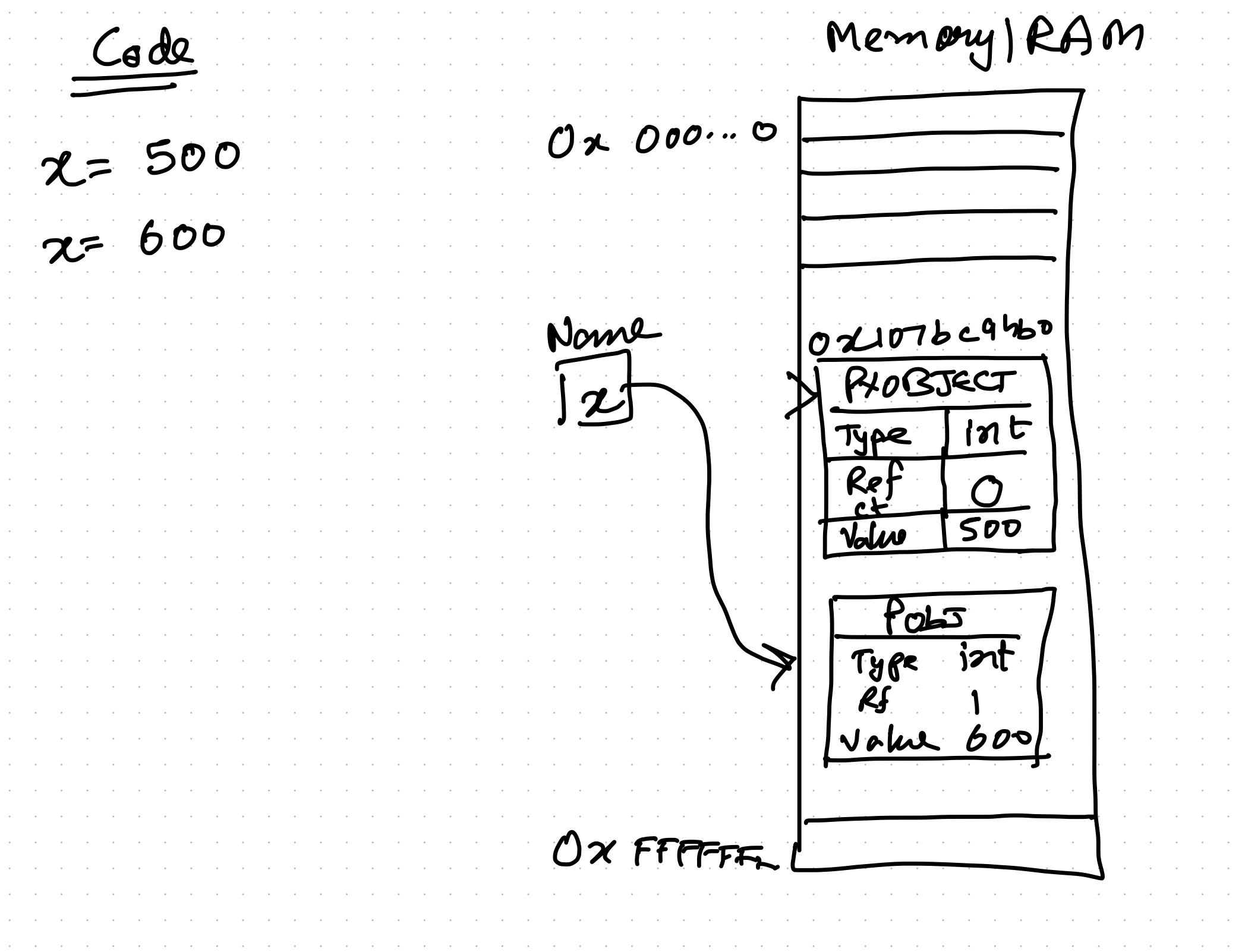

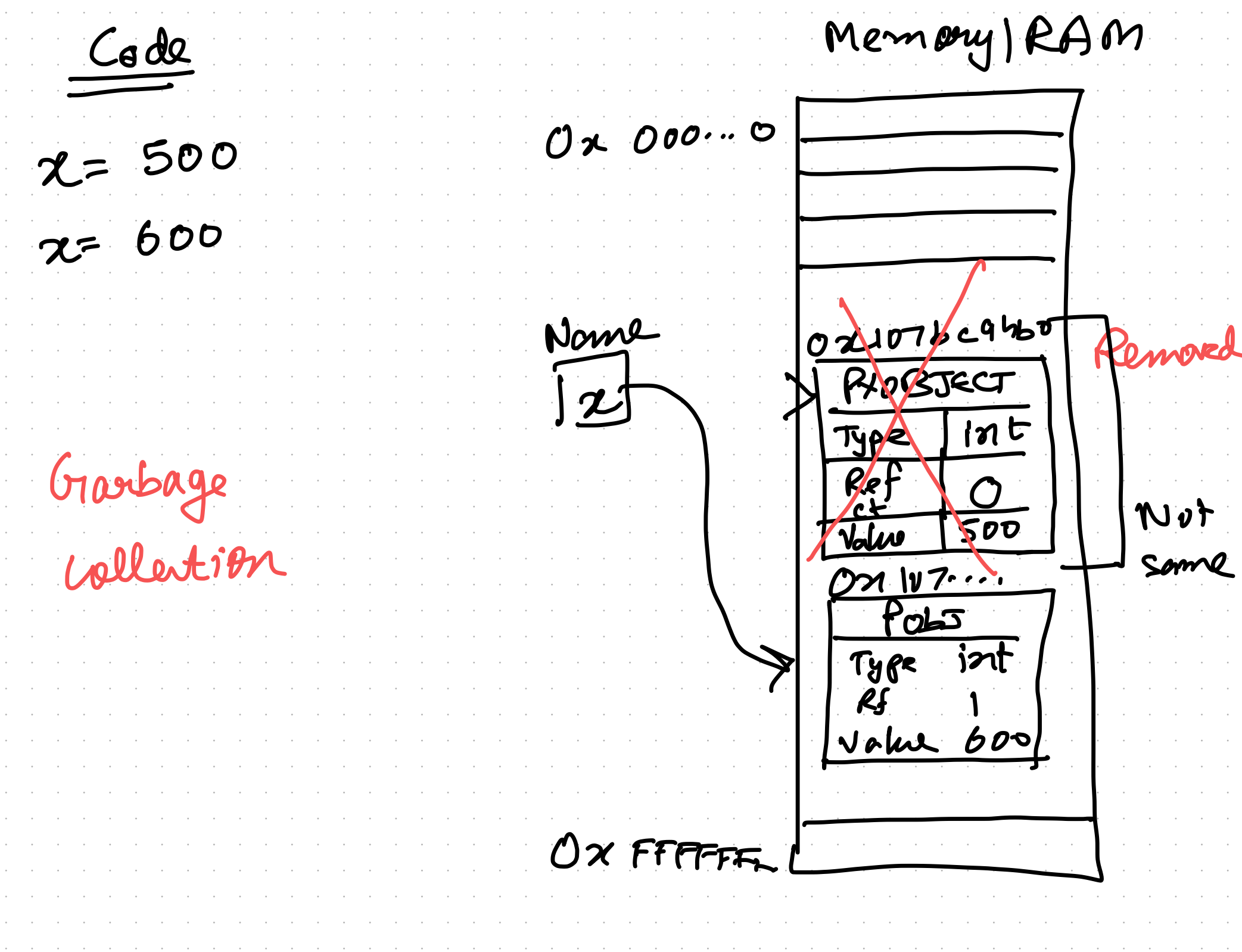

Memory ) RAM  $C$  $d$ 02 000.00  $x = 500$  $x = 600$  $y = z$ Nome  $|z|$ Pas Type int<br>RS 2<br><u>Voku 600</u>  $0x$  FFFFFF

Memory ) RAM  $\frac{C_{d}dQ}{dt}$ 02 000.00  $x = 500$  $x = 600$  $\mathbf{Po} \mathbf{C}$  $y = z$  $\begin{bmatrix} 7 & 3nt \\ 8c & 1 \\ 0 & 602 \end{bmatrix}$  $y = y + 2$ Pabs Type int 2 RS 1<br><u>Vaku 600</u>  $0x$  FFPFFF

 $\mathcal{A}=\mathcal{A}=\mathcal{A}=\mathcal{A}$  .  $\sqrt{5}$  $x=1$ Py 0bJ  $\mathcal{R}$  $\widetilde{Y}$  $\overline{2}$ 

 $x = [400, 500]$  $Pyobj(ox...i)$ Type Int<br>R.C. 1 Value : 400  $\left\{\begin{array}{l} \rho_{y} \frac{1}{(x+y)^{2}} & (0 \frac{1}{x+y} & (0 \frac{1}{x+y} & (0 \frac{$ Velue 500

 $x = [400, 500]$ OX OABCIF Pyobj 0x 001  $P_y$  var  $2b_1$ Type: List Value : 400]  $R.C.$ J Value: Ox ABC- $\frac{\rho_{yab}}{\sqrt{\tau_{y}R}}\frac{(0\pi^{002})}{\pi t}$  $Sizl:2$ Velue 500 Address  $\log 002$  $O\times001$ Ox ABC

 $x = [400, 500]$  $= 2$ OX OABCIF  $P_y$ obj  $D_x$   $D0$  $Pyvar(B)$ Type: List <u>Value : 400]</u>  $R.C.2$ Value: Ox ABC  $\frac{\rho_{y}\rho_{y}}{\sqrt{\tau_{y}\rho_{z}}}\frac{(0\pi e^{i\omega_{z}})}{i\pi}$  $Sizl:2$ Velue 500 Address  $0002$  $OC001$ Ox ABC